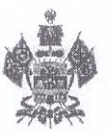

## МИНИСТЕРСТВО ОБРАЗОВАНИЯ, НАУКИ И МОЛОДЕЖНОЙ ПОЛИТИКИ КРАСНОДАРСКОГО КРАЯ

## ПРИКАЗ

от  $06.03.1010$   $886$ 

г. Краснодар

## Об утверждении результатов регионального этапа всероссийской олимпиады школьников по истории, искусству (мировой художественной культуре), математике, физической культуре, химии в 2020 году

Во исполнение приказа Министерства образования <sup>и</sup> науки Российской Федерации от 18 ноября 2013 г. № 1252 "Об утверждении Порядка проведения всероссийской олимпиады школьников" приказываю:

1. Утвердить результаты регионального этапа всероссийской олимпиады школьников по истории, искусству (мировой художественной культуре), математике, физической культуре, химии <sup>в</sup> 2020 году

2. Приказ вступает в силу со дня его подинсания.

Министр  $\mathbb{Z}$ вдобув Е.В. Воробьева

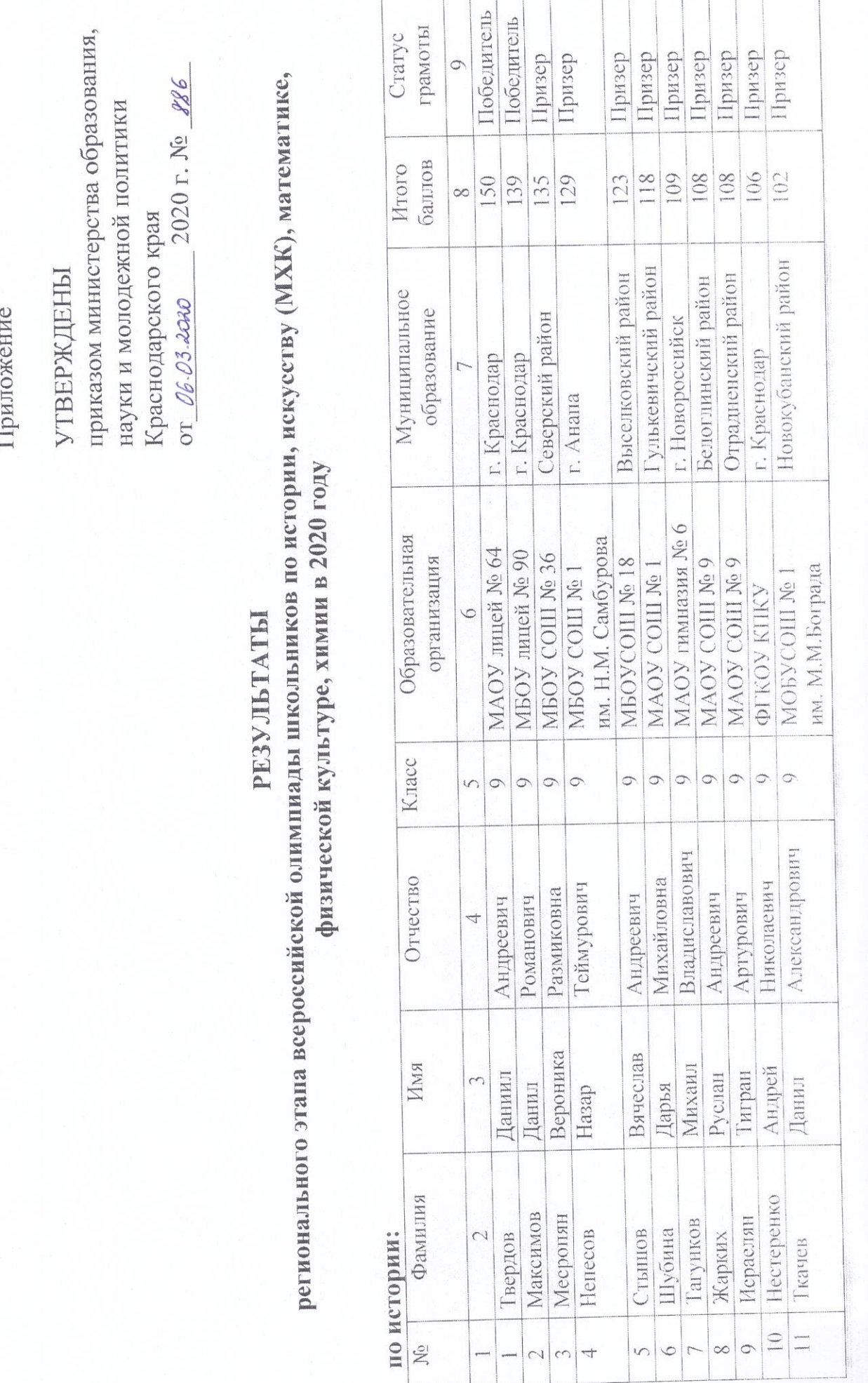

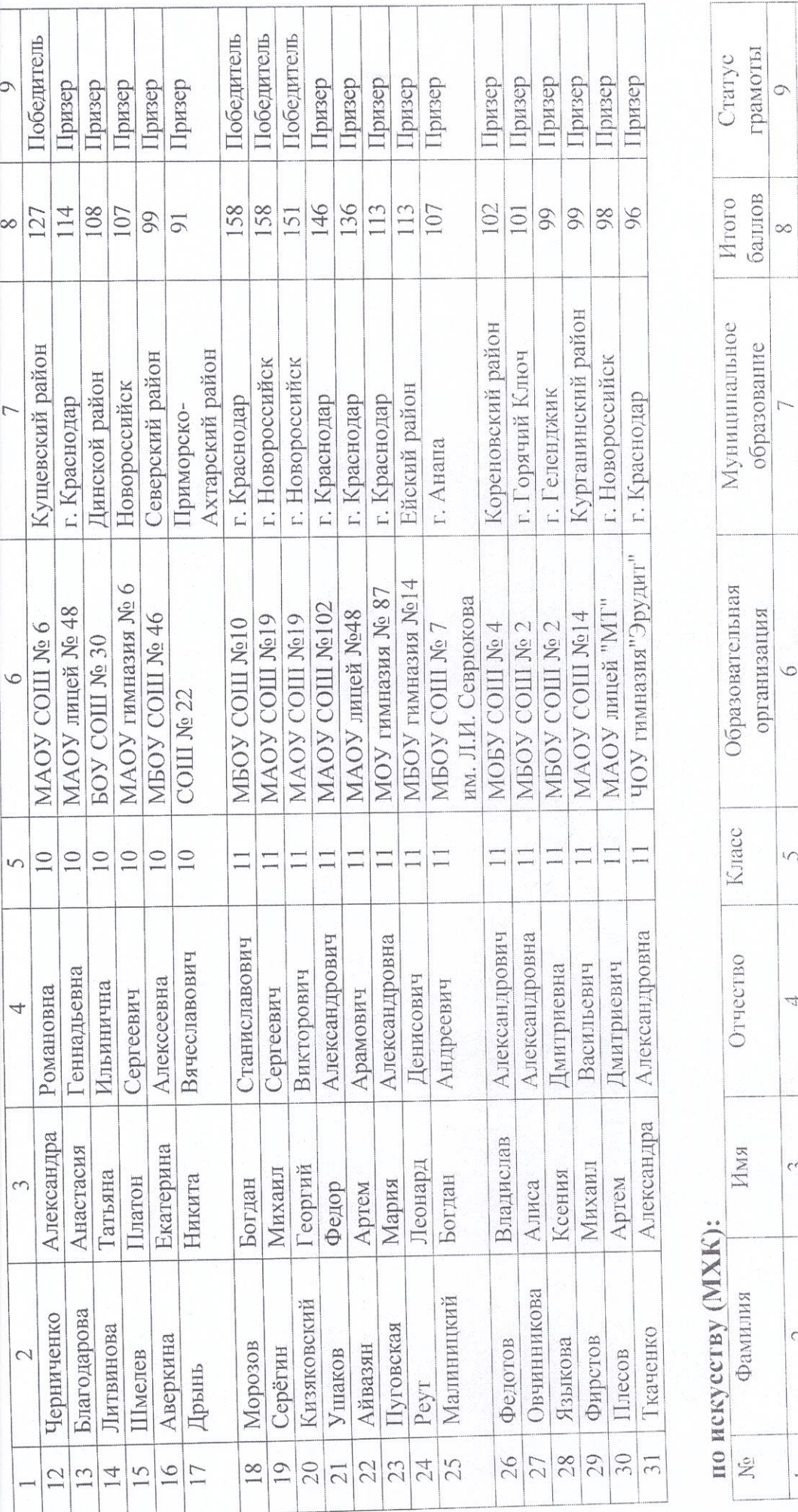

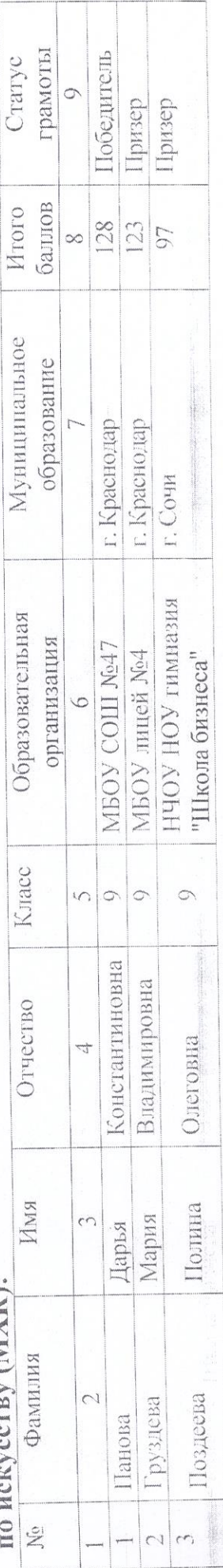

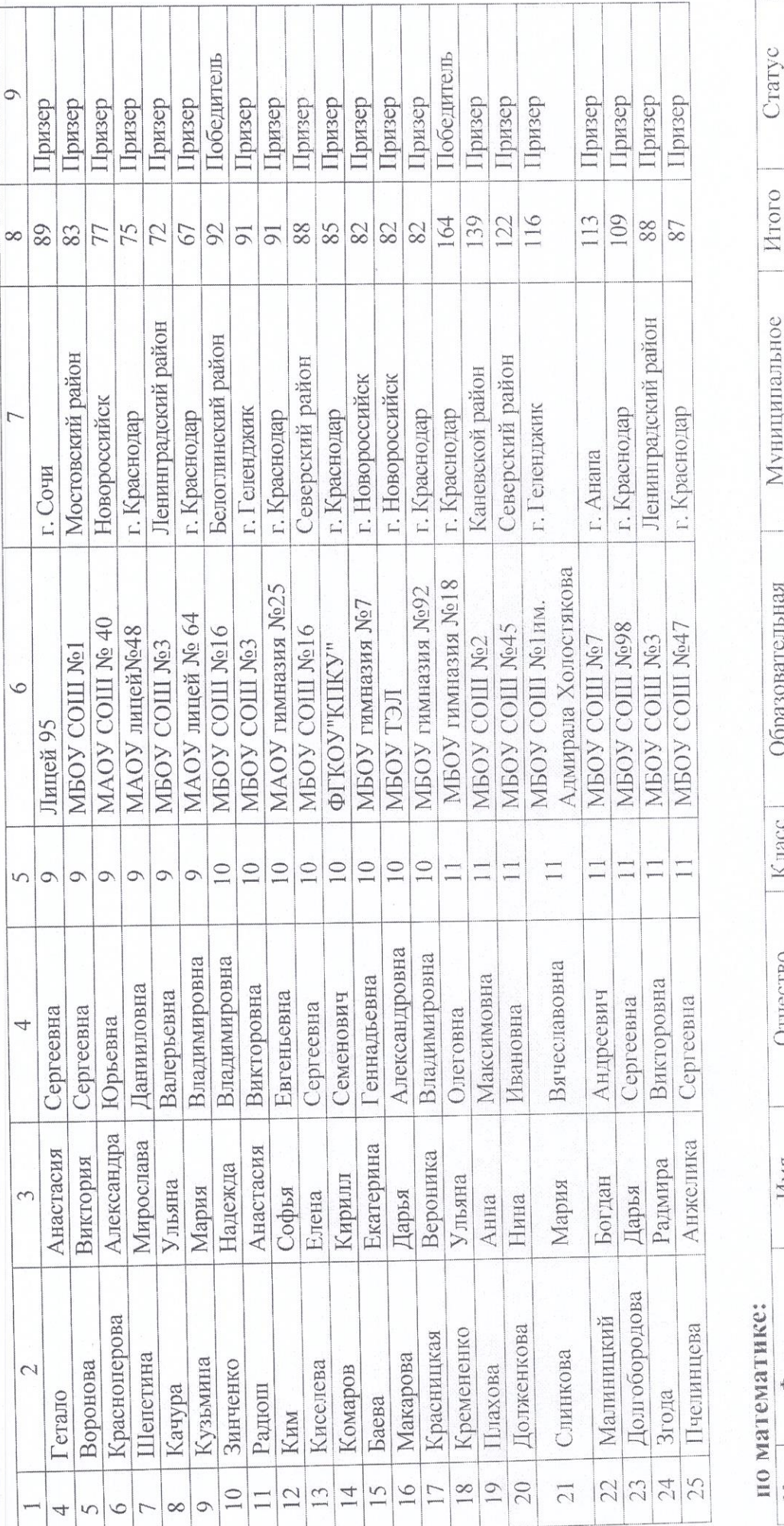

Победитель Победитель грамоты Призер Mroro<br><sub>6a</sub>nton  $|38|$  $\infty$   $\Big|\frac{4}{\sqrt{2}}$ Муниципальное образование г. Новороссийск г. Краснодар г. Краснодар МБОУ гимназия № 92 МАОУ гимназия №5 Образовательная организация **МБОУ** лицей №4 6 Knacc  $\circ$  $\hat{C}$  $\circ$  $\overline{S}$ Артемовна Отчество Андреевич Романович  $\overline{\mathcal{A}}$ Арина Имя  $\sqrt{2}$ Марк Иван Фамилия **IO MAICHAINNO** Кривенко  $\mathcal{L}_{1}$ Бречкин Левин  $\frac{1}{2}$  $\frac{1}{3}$  $\sim$ 

 $\circ$ 

 $\overline{3}$ 

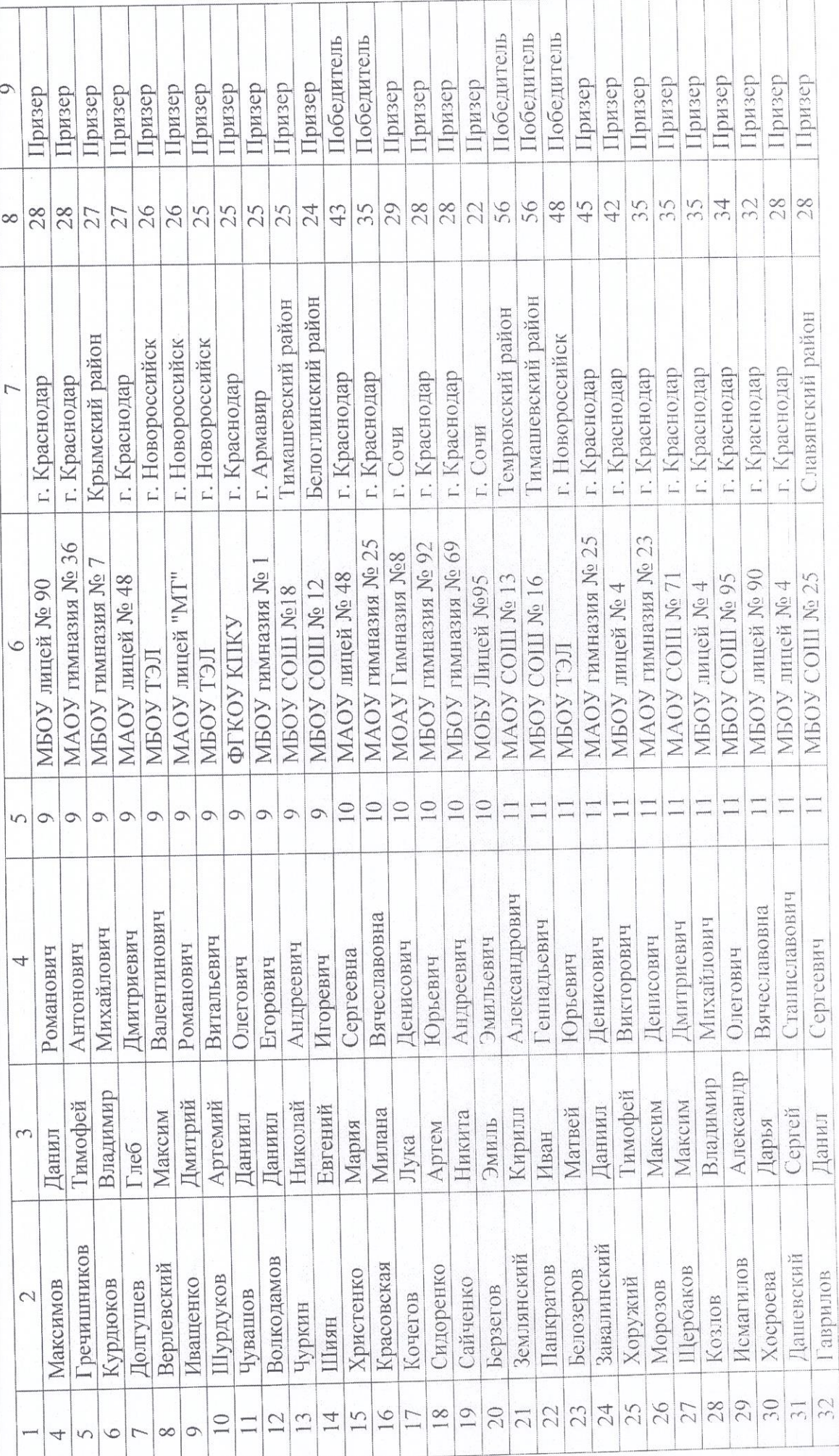

 $\overline{4}$ 

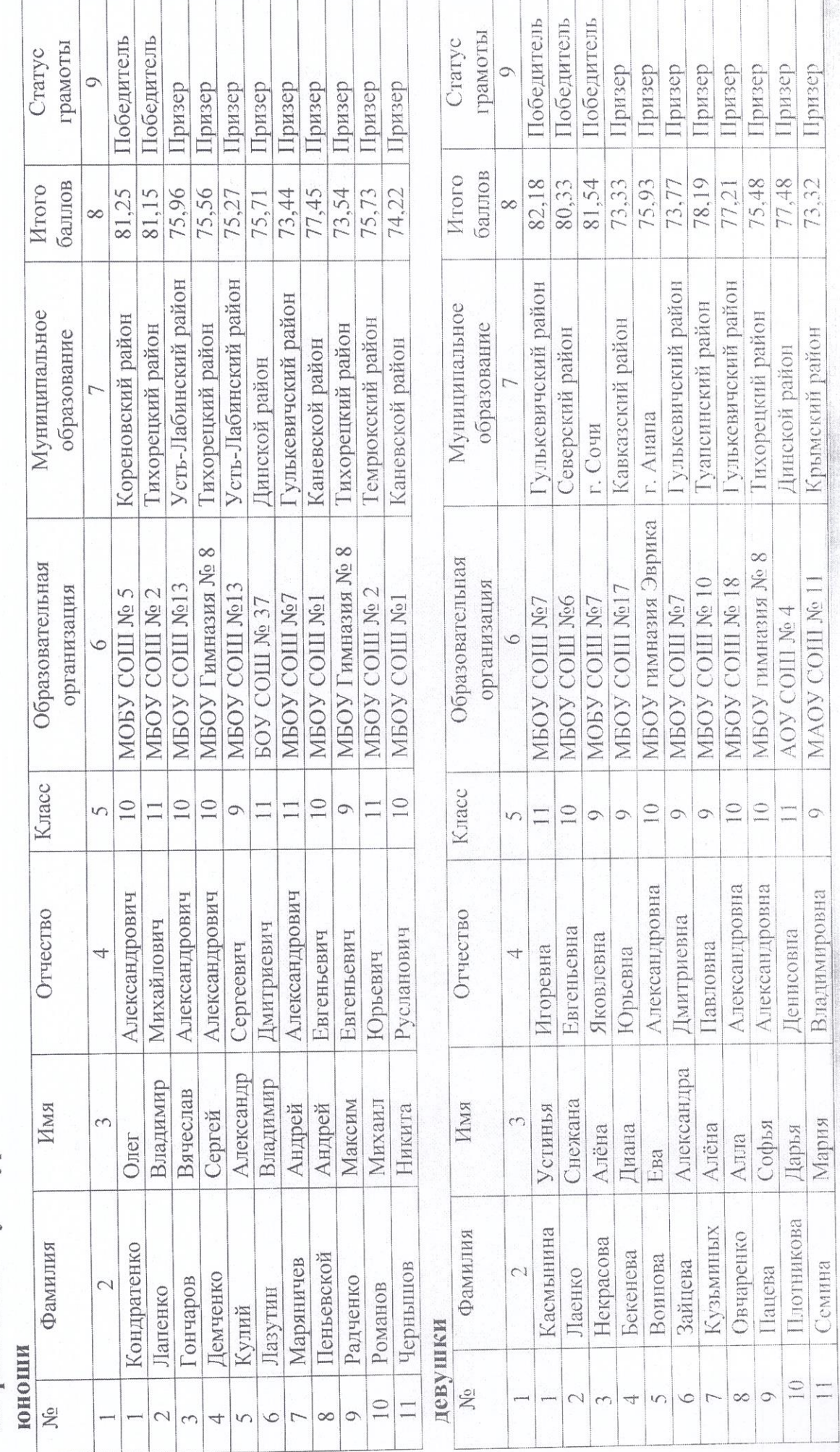

## по физической культуре:

5

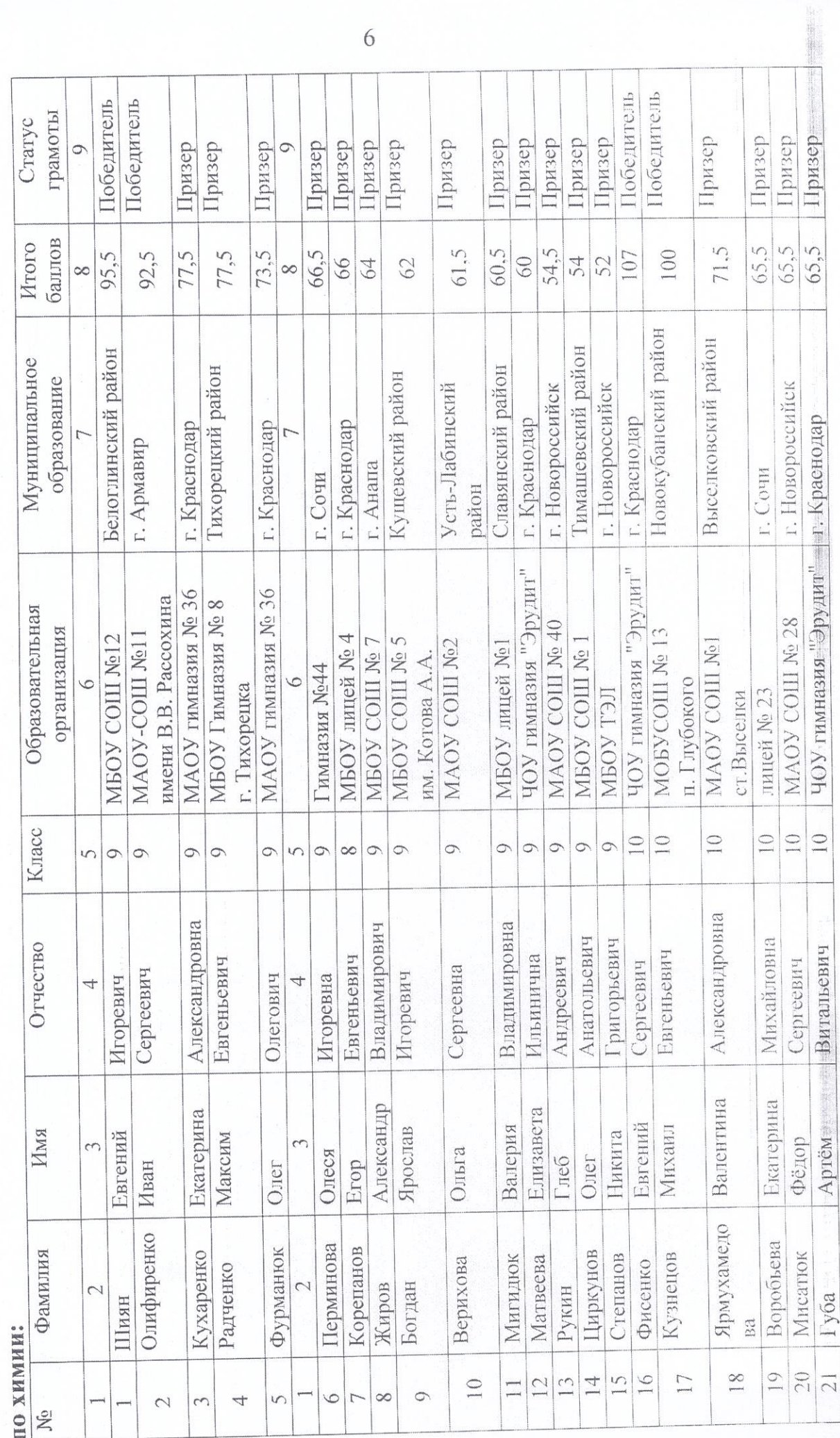

 $\sqrt{6}$ 

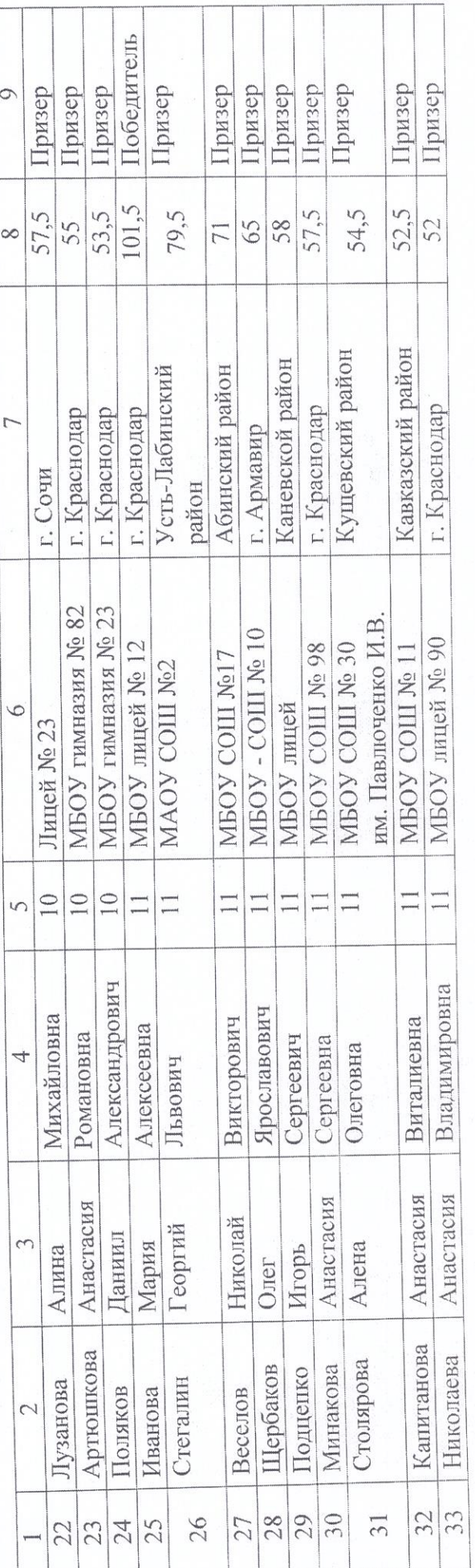

Начальник отдела общего образования в управлении общего образования

M.

Н.А. Шипулина

 $\overline{7}$